Mariusz Kostrzewski<sup>1</sup> Wydział Transportu Politechniki Warszawskiej

# Procedura suboptymalizacji stref funkcjonalno-przestrzennych

# WPROWADZENIE

Projektowanie układu przestrzenno-funkcjonalnego jest ważnym fragmentem metody projektowania obiektów logistycznych. Jako jeden z pierwszych kroków projektowych, oznaczony w metodzie numerem 6 determinuje warianty projektowe, a zatem i docelową, realizacyjną postać projektu, [3, 6]. Układ przestrzenno-funkcjonalny powinien dotyczyć alokacji stref funkcjonalnych. Przemawia za tym fakt, że alokacja stref funkcjonalnych determinuje liczbę korytarzy roboczych, a także ich rozmiary: długość i szerokość, orientację przestrzenną: wzdłuż czy w poprzek obiektu logistycznego, umiejscowienie stanowisk zdawczo-odbiorczych czy wreszcie przepływy materiałów wewnątrz obiektu logistycznego. W literaturze istnieje luka dotycząca problemu.

Ze względu na fakt, że układ przestrzenno-funkcjonalny jest ważnym aspektem projektowania obiektów logistycznych, zdecydowano się na rozbudowanie metody projektowania (podanej w [6]) o suboptymalizację stref funkcjonalno-przestrzennych. Na zagadnienie projektowania układów funkcjonalno-przestrzennych składa się między innymi opracowanie wzorów na obliczanie pewnych wielkości dotyczących w sposób bezpośredni geometrii obiektu logistycznego. Postać zależności jest zdeterminowana ważnymi czynnikami ustalonymi w pierwszych krokach projektowania np. przyjętym sposobem składowania czy innymi parametrami mającymi wpływ na zagadnienie. Nieomal dla każdego sposobu składowania wzory przyjmują inną postać – omówiono je w dalszej części artykułu.

Położenie szczególnego nacisku na geometrie obiektu logistycznego jest istotne z uwagi na fakt, że od parametrów geometrycznych zależy wiele innych kwestii. W uogólnieniu geometria obiektu logistycznego ma wpływ na nakłady i koszty eksploatacyjne. M. in. z tego powodu zdecydowano się powiązać funkcję optymalizującą z nakładami na budynek i konstrukcję miejsc paletowych. A zatem celem postępowania wedle procedury suboptymalizacyjnej jest znalezienie rozwiązań/-nia, które wygeneruje/-ją możliwie niskie nakłady na budowę obiektu logistycznego przy jednoczesnym uwzględnieniu racjonalnego podejścia wobec planowania przestrzeni wewnątrz obiektu logistycznego.

Zdecydowano się na wybór określenia suboptymalizacja zamiast optymalizacja, ponieważ zadanie optymalizacyjne wyznaczenia optymalnych parametrów geometrycznych jest nieliniowym zadaniem programowania matematycznego, do rozwiązania którego nie są znane efektywne algorytmy. Możliwe jest jedynie określenie ich przybliżonych wartości w sprecyzowanych warunkach magazynowania, zawężających zbiór rozwiązań dopuszczalnych. To z kolei prowadzi do konieczności dokonania racjonalnego przeglądu potencjalnych rozwiązań projektowych, czego artykuł także dotyczy.

### 1. PRZEGLĄD LITERATURY

Zwiększenie stopnia wykorzystania powierzchni obiektu logistycznego stanowi jedną z dróg prowadzących do obniżenia kosztów magazynowania. Dany zapas produktu składować można na mniejszej powierzchni przy zastosowaniu idei optymalnego wykorzystania powierzchni składowania. Pod pojęciem optymalnej wielkości powierzchni rozumie się taką wielkość powierzchni, dla której współczynnik jej wykorzystania w określonych warunkach jest najwyższy. Nie istnieje jedyna optymalna powierzchnia obiektu logistycznego, także z uwagi na dynamikę procesów zachodzących wewnątrz obiektów

 $\overline{a}$ 

<sup>&</sup>lt;sup>1</sup> kle@it.pw.edu.pl

logistycznych. Można tylko określać jej wartości w poszczególnych, ściśle sprecyzowanych warunkach (prace wciąż w fazie teoretycznej,  $[2]$ ). W związku z tym uznano, iż należy rozpatrzyć problem suboptymalizacji (a nie optymalizacji) stref funkcionalno-przestrzennych.

W literaturze niewiele opracowań dotyczy problemu zoptymalizowanego projektowania stref funkcjonalno-przestrzennych. Problem optymalizacji dotyczy przeważnie redukcji poko-nywanych przez środki transportu odległości, [11, 13] czy minimalizacji czasów przejazdu określonych środków transportu na trasach przejazdu, [12]. Istnieją też prace dotyczące optymalizacji wybranych stref obiektu logistycznego, np. strefy komisjonowania, [14]. Tym silniejszy jest zatem argument przemawiający za koniecznością rozpatrzenia problemu. Jeden z artykułów, [1] wskazuje ogólne uwarunkowania dotyczące rozpatrywanego zagadnienia. Wnioski Autorów prowadzą do twierdzenia, że metoda optymalizacji stref magazynowych powinna opierać się jednocześnie na podejściu analitycznym i stosowaniu rozwiązań symulacyjnych (podobne wnioski zawarto w artykule [7]). W przypadku kolejnej z prac kładzie się nacisk na optymalizację powierzchni strefy składowania w przypadku składowania w stosach, [9]. Metoda postępowania opracowana została wyłącznie dla jednego sposobu składowania. Istnieje zatem doraźna potrzeba dla przygotowania procedury postępowania wobec optymalizacji pozostałych sposobów składowania.

### 2. METODA PROJEKTOWANIA OBIEKTÓW LOGISTYCZNYCH

Procedura suboptymalizacji stref funkcjonalno–przestrzennych jest częścią składową metody projektowania obiektów logistycznych obejmującej, [6]: etap wprowadzenia danych wejściowych (przyjęcia założeń), procedurę projektowania obiektów logistycznych, procedurę suboptymalizacji stref funkcjonalnoprzestrzennych oraz etap uzyskania parametrów na wyjściu (w postaci *n* wariantów).

Metoda projektowania obiektów logistycznych zaimplementowana została w postaci pakietu komputerowego *OL09*. W obrębie *OL09* wyróżniono moduł, który stanowi implementację procedury suboptymalizacji stref funkcjonalno–przestrzennych. Moduł został nazwany: *Suboptymalizacja stref funkcjonalno-przestrzennych*.

# 3. MATEMATYCZNY MODEL PROCEDURY SUBOPTYMALIZACYJNEJ

Optymalizacja jest metodą wyznaczania najlepszego (optymalnego) rozwiązania (poszukiwania ekstremum funkcji) z punktu widzenia określonego kryterium (wskaźnika) jakości (np. kosztu, drogi, wydajności).

Sformułowanie zadania optymalizacyjnego (w tym przypadku matematycznego modelu procedury suboptymalizacji stref funkcjonalno–przestrzennych) sprowadza się do: przyjęcia danych, określenia zmiennych decyzyjnych, określenia ograniczeń, zadania funkcji celu.

3.1. Dane wejściowe

W modelu występuje podział na dane wejściowe technologiczne oraz ekonomiczne.

Wśród **danych technologicznych** wyróżnia się: dane podane w [3] oraz  $\mu$  – liczba modułów logistycznych (1  $\mu \equiv 6$  m). Natomiast wśród **danych ekonomicznych** wyróżnia się:

- − *<sup>g</sup> c* cena gruntu, [zł],
- $c_n^s$  $c_n^s$  – cena wybudowania 1 m<sup>3</sup> budynku w strefie składowania (*s*) w przypadku sposobu składowania o nr.  $n^2$  ( $n = 1, ..., 6$ ), [zł],
- − *c*<sup>*s*</sup><sub>*baz*</sub> − bazowa (*baz*) cena wybudowania 1 m<sup>3</sup> budynku dla strefy składowania (*s*), [zł],
- − *k*  $c_m^k$  – cena wybudowania 1 m<sup>3</sup> budynku w przypadku strefy komisjonowania (*k*) w przypadku sposobu składowania o numerze *m* (*m* = 1, ..., 6), [zł],

 2 Opis zanumerowanych oznaczeń *n*, *m* znajduje się w dalszym ciągu artykułu.

- − *c*<sub>*p*</sub> cena wybudowania 1 m<sup>3</sup> budynku dla pozostałych stref obiektu logist. (*p*), [zł],
- *−*  $c_{baz}^k$  bazowa (*baz*) cena wybudowania 1 m<sup>3</sup> budynku dla strefy komisjonow. (*k*), [zł],
- $c_n^{mps}$ *n c* – cena konstrukcji 1 miejsca paletowego (*mp*) w strefie składowania (*s*) w przypadku sposobu składowania o nr. *n* (*n* = 1, ..., 6), [zł],
- − *mps baz c* – bazowa cena konstrukcji 1 miejsca paletowego (*mp*) w strefie składow. (*s*), [zł],
- $c_m^{mpk}$ *m c* – cena konstrukcji 1 miejsca paletowego (*mp*) w strefie komisjonowania (*k*) w przypadku sposobu składowania o numerze *m* (*m* = 1, ..., 6), [zł],
- − *mpk baz c* – bazowa cena konstrukcji 1 miejsca paletowego (*mp*) w strefie komisj. (*k*), [zł].

# 3.2. Zmienne decyzyjne

Zmienne decyzyjne – czyli parametry, których wartości przyjmowane z przedziałów wartości z odpowiednim krokiem wskazanym na podstawie ich ziarnistości (ziarnistość wynosi w każdym przypadku 1, zatem na ogół wartości zmiennych przynależą do zbioru  $N^+$ + $\{0\}$ ) – służą wariantowaniu przyszłych rozwiązań. Wśród nich wyróżnia się liczby:

- − *L* . ; *n* = 1,...,6 *sn poz* poziomów (*poz*) w stosie, rzędzie lub regale paletowym w strefie składowania (*s*) przy zastosowaniu *n*-tego sposobu składowania,
- − *L* . ; *n* = 1,...,6 *sn kor* korytarzy roboczych (*kor*) w strefie składowania (*s*) przy zastosowaniu *n*-tego sposobu składowania,
- − *L* . . ; *n* = 1,...,6 *sn kor poprz* korytarzy poprzecznych (*kor.poprz*) w strefie składowania (*s*) przy zastosowaniu *n*-tego sposobu składowania,
- −  $g_{jlp}^{sn}$ ;  $n = 1,...,6$  jednostek ładunkowych paletowych (*jlp*) w gnieździe regałowym lub sposób umieszczania jłp w stosie, rzędzie, tj. krótszym czy dłuższym bokiem w głąb stosu, rzędu (w strefie składowania - *s*) przy zastosowaniu *n*-tego sposobu składowania,
- *L*<sup>*km*</sup></sup>; *m* = 1,...,6 − poziomów (*poz*) w stosie, rzędzie lub regale paletowym w strefie komisjonowania (*k*) przy zastosowaniu *m*-tego sposobu składowania,
- − *L* . ; *m* = 1,...,6 *km kor* korytarzy roboczych (*kor*) w strefie komisjonowania (*k*) przy zastosowaniu *m*-tego sposobu składowania,
- − *L* . . ; *m* = 1,...,6 *km kor poprz* korytarzy poprzecznych (*kor.poprz*) w strefie komisjonowania (*k*) przy zastosowaniu *m*-tego sposobu składowania,
- *− g*<sup>*km*</sup>; *m* = *1*,...,6 − jednostek ładunkowych paletowych (*jlp*) w gnieździe regałowym lub sposób umieszczania jłp w stosie, rzędzie, tj. krótszym czy dłuższym bokiem w głąb stosu, rzędu (w strefie komisjonowania – *k*) przy zastosowaniu *m*-tego sposobu składowania.

# 3.3. Ograniczenia

W formułach matematycznych stanowiących ograniczenia, muszą być zawarte zmienne decyzyjne, a zatem:

− w przypadku zadanych przedziałów dla danych wejściowych wartość maksymalna musi być przynajmniej o 1 większa od wartości minimalnej, a zatem:

\n- \n
$$
C_{p_{o2,\text{min}}}^{sn} < L_{p_{o2,\text{max}}}^{sn}; \quad n = 1, \ldots, 6, \quad L_{p_{o2,\text{min}}}^{km} < L_{p_{o2,\text{max}}}^{km}; \quad m = 1, \ldots, 6,
$$
\n
\n- \n $C_{kor \text{min}}^{sn} < L_{kor \text{max}}^{sn}; \quad n = 1, \ldots, 6, \quad L_{kor \text{min}}^{km} < L_{kor \text{max}}^{km}; \quad m = 1, \ldots, 6,$ \n
\n- \n $C_{kor, poprz, \text{min}}^{sn} < L_{kor, poprz, \text{max}}^{sn}; \quad n = 1, \ldots, 6, \quad L_{kor, poprz, \text{min}}^{km} < L_{kor, poprz, \text{max}}^{km}; \quad m = 1, \ldots, 6,$ \n
\n

- − przedział dla liczby poziomów składowania w strefie składowania/komisjonowania wynosi odpowiednio dla następujących sposobów składowania, [3, 4]:
	- $\circ$  składowanie blokowe bezregałowe:  $1 \le L_{\text{poz}}^{s_1} \le 5$ ,  $1 \le L_{\text{poz}}^{k_1} \le 5$ ,

#### **Logistyka 4/2012 419**

- o składowanie rzędowe bezregałowe:  $1 \le L_{\text{poz}}^{s2} \le 4$ ,  $1 \le L_{\text{poz}}^{k2} \le 4$ ,
- o składowanie rzędowe regałowe przy użyciu wózków podnośnikowych widłowych czołowych:  $1 \le L_{\text{poz.}}^{s3} \le 6$ ,  $1 \le L_{\text{poz.}}^{k3} \le 6$ ,
- o składowanie rzędowe regałowe przy użyciu wózków podnośnikowych widłowych czołowo**bocznych** i bocznych: 1≤  $L_{poz}^{s4}$  ≤ 13, 1≤  $L_{poz}^{k4}$  ≤ 13,
- o składowanie rzędowe regałowe przy użyciu układnic regałowych o małej i średniej wysokości podnoszenia:  $1 \le L_{\text{poz}}^{55} \le 15$ ,  $1 \le L_{\text{poz}}^{k5} \le 15$ ,
- o składowanie rzędowe regałowe przy użyciu układnic regałowych o dużej wysokości podnoszenia pomiędzy regałami stanowiącymi konstrukcję wsporczą dachu i ścian:  $1 \le L^{s6}_{poz.} \le 31, 1 \le L^{k6}_{poz.} \le 31,$
- − minimalna liczba korytarzy roboczych w strefie składowania/komisjonowania wynosi 1, natomiast maksymalna liczba korytarzy roboczych wynosi 10:  $1 \le L_{kor}^{sn} \le 10$ ;  $n = 1,...,6$ ,  $1 \le L_{kor}^{kn} \le 10$ ;  $m = 1,...,6$ ,
- − minimalna liczba korytarzy poprzecznych w strefie składowania/komisjonowania wynosi 1, natomiast maksymalna liczba korytarzy poprzecznych wynosi 5:  $1 \le L^{sn}_{\text{kor. poprz}} \le 5$ ;  $n = 1,...,6$ ,  $1 \le L^{km}_{kor.poprz.} \le 5; \quad m = 1,...,6$ ,
- liczba jednostek ładunkowych paletowych w gnieździe regałowym wynosi 2 lub 3 w zależności od rozmieszczenia jłp, jednostki ładunkowe paletowe w przypadku 2 pierwszych sposobów składowania mogą być ustawione krótszym lub dłuższym bokiem w głąb stosu/rzędu,  $g_{jlp}^{sn} = 2$ , 3;  $n = 1,...,6$ ,

$$
g_{jlp}^{km} = 2, 3; m = 1,...,6.
$$

#### 3.4. Aparat matematyczny

Zależności dotyczące nakładów na budynek, nakładów na miejsca paletowe zostały omówione w literaturze, [3, 4]. Zależności opracowane na potrzeby oceny rozwiązań wariantowych w procedurze suboptymalizacyjnej (m.in.: wskaźnik minimalizujący nakłady, wskaźnik zrównoważenia wymiarów obiektu logistycznego) opisano w artykule [8]. Inne zależności, wymagające uaktualnienia (wobec zależności podanych w [6]), objaśniono niżej.

Dla wyznaczenia parametrów związanych z geometrią obiektu logistycznego w strefie składowania w przypadku zastosowania składowania blokowego bezregałowego (*n* = 1) korzysta się z następujących  $zalezności^3$ :

$$
L_{kol. reg.}^{sn} = \left[ \frac{Z}{25 \cdot L_{poz.}^{sn}} \right],
$$
 (1)

gdzie:

*sn Lkol*.*reg*. – liczba kolumn (bloków) w strefie składowania obiektu logistycznego,

*Z* – pojemność strefy składowania obiektu logistycznego, [jłp],

 $L^{sn}_{\rho\sigma\tau}$ – liczba poziomów w stosie jłp w strefie składowania,

25 – stała wyrażająca liczbę jłp w stosie, ustawionych w 1 poziomie, [jłp].

$$
L_{kol.reg. kor.}^{sn} = \left[ \frac{L_{kol. reg.}^{sn}}{L_{kor.}^{sn}} \right],
$$
 (2)

 $\overline{a}$ 

# **420 Logistyka 4/2012**

<sup>&</sup>lt;sup>3</sup> Wzór na szerokość strefy składowania w obiekcie logistycznym oraz długość strefy składowania obiektu logistycznego w przypadku *n* = 1 podano w [6] jako (7), (9).

gdzie:

 $L_{\text{bol re}}^{\text{sn}}$  – – liczba bloków przypadających na korytarz w strefie składowania obiektu logistycznego,  $L_{\nu o l \, re \alpha}^{sn}$  – liczba kolumn (bloków) w strefie składowania obiektu logistycznego,  $L^{sn}_{\text{kor}}$ – liczba korytarzy roboczych w strefie składowania obiektu logistycznego.

W strefie komisjonowania w przypadku zastosowania składowania blokowego bezregałowego (*m* = 1) korzysta się z analogicznych zależności<sup>4</sup>, przy czym parametr *Z* jest zastąpiony przez *A* tj. pojemność strefy komisjonowania obiektu logistycznego, [jłp]. Natomiast indeksy: *s* jest zastąpiony przez *k*, a *n* przez *m*.

W strefie składowania w przypadku zastosowania składowania rzędowego bezregałowego (*n* = 2) korzysta się z następującej zależności<sup>5</sup>:

$$
L_{kol. reg.}^{sn} = \left[ \frac{Z}{L_{poz}^{sn} \cdot (2 \cdot L_{kor.}^{sn} + I)} \right],
$$
\n(3)

gdzie:

*sn Lkol*.*reg*. – łączna liczba jłp w rzędzie w strefie składowania obiektu logistycznego,

*Z* – pojemność strefy składowania w obiekcie logistycznym, [jłp],

 $L^{sn}_{\textit{nor}}$ – liczba poziomów w rzędzie w strefie składowania obiektu logistycznego,

 $L^{sn}_{\text{for}}$ – liczba korytarzy roboczych w strefie składowania obiektu logistycznego.

W strefie komisjonowania w przypadku zastosowania składowania rzędowego bezregałowego (*m* = 2) korzysta się z analogicznych zależności<sup>6</sup>, przy czym parametr *Z* jest zastąpiony przez A. Natomiast indeksy: *s* jest zastąpiony przez *k*, a *n* przez *m*.

W strefie składowania w przypadku zastosowania składowania rzędowego regałowego przy użyciu wózków widłowych czołowych (*n* = 3), przy użyciu wózków podnośnikowych widłowych czołowo– bocznych i bocznych  $(n = 4)$ , przy użyciu układnic regałowych o małej i średniej wysokości podnoszenia  $(n = 5)$  korzysta się z następującej zależności<sup>7</sup>:

$$
L_{kol. reg.}^{sn} = \left\lceil \frac{Z}{jpl_{gn}^{sn} \cdot L_{poz}^{sn} \cdot (L_{kor.}^{sn} \cdot 2 + 1)} \right\rceil,
$$
\n(4)

gdzie:

 $\overline{a}$ 

 $L^{sn}_{\text{kol} \text{ } \text{reco}}$  $-$  łączna liczba kolumn w rzędzie w strefie składowania obiektu logistycznego,

*Z* – pojemność strefy składowania w obiekcie logistycznym, [jłp],

 $jpl<sub>en</sub><sup>sn</sup>$ *gn jpl* – liczba jednostek ładunkowych paletowych w gnieździe regału, [jłp],

 $L^{sn}_{\textit{nor}}$ – liczba poziomów w rzędzie w strefie składowania obiektu logistycznego,

 $L_{\textit{kor}}^{sn}$ – liczba korytarzy roboczych w strefie składowania obiektu logistycznego.

W strefie komisjonowania w przypadku zastosowania składowania rzędowego regałowego przy użyciu wózków podnośnikowych widłowych czołowych ( $m = 3$ ), przy użyciu wózków podnośnikowych widłowych czołowo–bocznych i bocznych ( $m = 4$ ), przy użyciu układnic regałowych o małej i średniej wysokości

**Logistyka 4/2012 421** 

<sup>4</sup> Wzór na szerokość strefy komisjonowania w obiekcie logistycznym oraz długość strefy komisjonowania obiektu logistycznego w przypadku *m* = 1 podano w [6] jako (11), (13).

<sup>&</sup>lt;sup>5</sup> Parametry o nazwach analogicznych jak w przypisie nr <sup>2</sup> w przypadku  $n = 2$  podano w [6] jako (15), (16).

<sup>&</sup>lt;sup>6</sup> Parametry o nazwach analogicznych jak w przypisie nr<sup>3</sup> w przypadku  $m = 2$  podano w [6] jako (18), (19).<br><sup>7</sup> Parametry o nazwach analogicznych jak w przypisie nr<sup>2</sup> w przypadku  $n = 3, 4, 5$  podano w [6] jako (21), (22

podnoszenia (*m* = 5) korzysta się z analogicznych zależności<sup>8</sup>, przy czym parametr *Z* jest zastąpiony przez *A* . Natomiast indeksy: *s* jest zastąpiony przez *k*, a *n* przez *m*.

W strefie składowania w przypadku zastosowania składowania rzędowego regałowego przy użyciu układnic regałowych o dużej wysokości podnoszenia pomiędzy regałami stanowiącymi konstrukcję wsporczą dachu i ścian (*n* = 6, *m* = 6, proces komisjonowania odbywa się w strefie składowania) korzysta się z następującej zależności<sup>9</sup>:

$$
L_{kol.reg.}^{sknm} = \left\lceil \frac{Z + A}{jpl_{gn}^{sknm} \cdot L_{poz}^{sknm} \cdot (L_{kor.}^{sknm} \cdot 2 + I)} \right\rceil,
$$
\n(5)

gdzie:

*sknm Lkol*.*reg*. – liczba kolumn w rzędzie w obiekcie logistycznym,

*Z* – pojemność strefy składowania w obiekcie logistycznym, [jłp],

*A* – asortyment obiektu logistycznego, [jłp],

*sknm gn jpl* – liczba jednostek ładunkowych paletowych w gnieździe regału, [jłp],

 $L_{\textit{poz.}}^{\textit{sknm}}$ – liczba poziomów w rzędzie w obiekcie logistycznym,

*sknm Lkor*. – liczba korytarzy roboczych w obiekcie logistycznym.

#### 3.5. Wielkości wyjściowe

Po przeprowadzenia **suboptymalizacji** otrzymuje się wielkości wyjściowe:  $w^* - w$ -ty nr war. suboptymalnego,  $W^{N^{n^*m^*}}$  – wskaźnik minimalizujący nakłady dla suboptymalnego war.  $w^{*10}$ ,  $n^*$ ,  $L^{sn^*}$  $L^{sn\ast}_{poz.w\ast}$  , \*  $L^{sn^*}_{\mathit{kor.w^*}}$  ,  $L^{sn^*}_{\mathit{kor}}$  $L^{sn^*}_{kor.\, poprz.w^*},\;g^{sn^*}_{jlpw^*},\;m^*,\,L^{km^*}_{poz}$  $L^{km^*}_{\mathit{poz.w^*}},~L^{km^*}_{\mathit{kor.}}$  $L^{km^*}_{\mathit{kor.w}^*},~L^{km^*}_{\mathit{kor.}}$  $L^{km^*}_{kor. \, poprz.w^*}, \, \, g^{km^*}_{\, jlpw^*}.$ 

3.6. Sformalizowany model matematyczny

**Dane:** 

$$
c_{g}, c_{g} \in R^{+}, \t P_{WY}^{R}, P_{WY}^{R} \in N^{+}, \t H_{Z}, H_{Z} \in R^{+}, \t L_{poz,min}^{h}, L_{poz,min}^{h} \in N^{+},
$$
  
\n
$$
c_{h}^{S}, c_{h}^{S} \in R^{+}, \t M_{N} \in N^{+}, \t L_{poz,min}^{m} \in N^{+}, \t L_{kor,min}^{m} \in N^{+}, \t L_{kor,min}^{m} \in N^{+},
$$
  
\n
$$
c_{h}^{S}, c_{h}^{S} \in R^{+}, \t T_{A}, d_{r} \in N^{+}, \t L_{kor,min}^{m} \in N^{+}, \t L_{kor,min}^{m} \in N^{+}, \t L_{kor,min}^{m} \in N^{+},
$$
  
\n
$$
c_{h}^{S}, c_{h}^{S} \in R^{+}, \t T_{A}, A \in N^{+}, \t L_{kor, poprz,min}^{m}; \t L_{kor, poprz,min}^{m} \in N^{+} + \{0\},
$$
  
\n
$$
c_{h}^{S}, c_{h}^{S} \in R^{+}, \t T_{A}, A \in N^{+}, \t L_{kor, poprz,min}^{m} \in N^{+} + \{0\}, \t L_{bor, poprz,min}^{k} \in N^{+},
$$
  
\n
$$
c_{h}^{S}, c_{h}^{S} \in R^{+}, \t P_{A}, \t P_{B} \in R^{+}, \t P_{B} \in R^{+}, \t P_{B} \in R^{+}, \t L_{kor, poprz,min}^{m} \in N^{+}, \t L_{kor, popr,max}^{k} \in N^{+},
$$
  
\n
$$
c_{h}^{m} S, c_{h}^{m} S \in R^{+}, \t P_{B}, \t P_{B} \in R^{+}, \t T_{B}, \t P_{B} \in N^{+}, \t L_{kor, poprz,max}^{m} \in N^{+}, \t L_{kor, poprz,max}^{k} \in N^{+} + \{0\},
$$
  
\n
$$
c_{h}^{m} S, c_{h}^{m} S \in R^{+}, \t T_{B}, c_{h}^{m} S \in R^{+}, \t T_{B}, \t P_{B} \in R^{
$$

<sup>8&</sup>lt;br><sup>8</sup> Parametry o nazwach analogicznych jak w przypisie nr<sup>3</sup> w przypadku *n* = 3, 4, 5 podano w [6] jako (24), (25).

<sup>&</sup>lt;sup>9</sup> Wzór na *S*<sup>sknm</sup> – szerokość strefy składowania w obiekcie logistycznym, z ujęciem przeprowadzanego w niej procesu komisjonowania oraz *D*<sup>sknm</sup>g – długość strefy składowania obiektu logistycznego, z ujęciem przeprowadzanego w niej procesu komisjonowania, w przypadku *n* = 6, *m* = 6 podano w [6] jako (39), (40).

<sup>&</sup>lt;sup>10</sup> Objaśnienia innych suboptymalnych parametrów (z \*) są analogiczne do omówionych uprzednio.

*Zmienne decyzyjne: Ograniczenia:* 

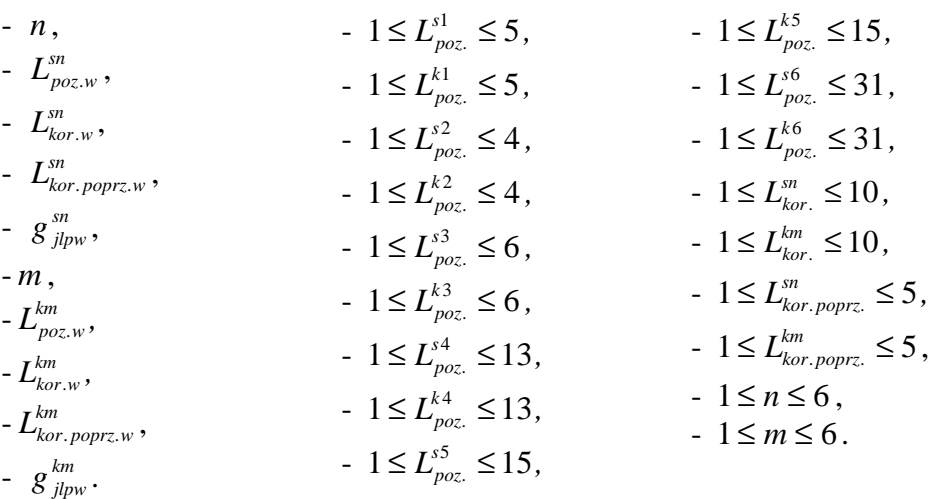

*Funkcja kryterium:* 

$$
W^{N_{w*}^{n^{*}}}\ = \min_{w \in W} \left\{ \frac{\overline{N}_{w}^{nm} (n_{\rightarrow} L_{pos.}^{sn}, L_{kor. poprz.}^{sn}, g_{jlp}^{sn}, m_{\rightarrow} L_{pos.}^{km}, L_{kor. poprz.}^{km}, L_{kor. poprz.}^{km})}{max \{\overline{N}_{l}^{nm}, ..., \overline{N}_{w}^{nm}, ..., \overline{N}_{w}^{nm}\} } \right\} = \n\min_{w \in W} \left\{ \frac{\min \{\overline{N}_{w}^{11}, ..., \overline{N}_{w}^{1m}, ..., \overline{N}_{w}^{16}\}}{\max \{\overline{N}_{l}^{nm}, ..., \overline{N}_{w}^{nm}\}, ..., \overline{N}_{w}^{2m}, ..., \overline{N}_{w}^{2m}, ..., \overline{N}_{w}^{26}\} }, \frac{\min \{\overline{N}_{w}^{21}, ..., \overline{N}_{w}^{28}\}}{\max \{\overline{N}_{l}^{nm}, ..., \overline{N}_{w}^{nm}, ..., \overline{N}_{w}^{nm}\}, \frac{\min \{\overline{N}_{w}^{21}, ..., \overline{N}_{w}^{2m}, ..., \overline{N}_{w}^{26}\}}{\max \{\overline{N}_{l}^{nm}, ..., \overline{N}_{w}^{4m}, ..., \overline{N}_{w}^{46}\} }, \frac{\min \{\overline{N}_{w}^{21}, ..., \overline{N}_{w}^{2m}, ..., \overline{N}_{w}^{26}\}}{\max \{\overline{N}_{l}^{nm}, ..., \overline{N}_{w}^{nm}, ..., \overline{N}_{w}^{5m}, ..., \overline{N}_{w}^{56}\}, \frac{\min \{\overline{N}_{w}^{61}, ..., \overline{N}_{w}^{66}\}}{\max \{\overline{N}_{l}^{nm}, ..., \overline{N}_{w}^{nm}, ..., \overline{N}_{w}^{nm}\} }, \frac{\min \{\overline{N}_{w}^{51}, ..., \overline{N}_{w}^{56}\}}{\max \{\overline{N}_{l}^{nm}, ..., \overline{N}_{w}^{nm}, ..., \overline{N}_{w}^{nm}, ..., \overline{N}_{w}^{nm}, ..., \overline{N}_{w}^{nm}\} }, \frac{\min \{\overline{N}_{w}^{61}, ..., \overline{N}_{w}^{66}\}}{\max \{\overline{N}_{l}^{nm}, ..., \overline{N}_{w}^{nm}, ..., \overline{
$$

$$
\overline{N}_{w}^{nm} = \overline{N}_{w}^{M} + \overline{N}_{w}^{mp} = N_{w}^{g} + N_{w}^{s} \cdot \frac{c_{n}^{s}}{c_{baz}^{s}} + N_{w}^{k} \cdot \frac{c_{m}^{k}}{c_{baz}^{k}} + N_{w}^{w} + N_{w}^{p} + N_{w}^{b} + N_{w}^{mps} \cdot \frac{c_{n}^{mps}}{c_{baz}^{mps}} + N_{w}^{mpk} \cdot \frac{c_{m}^{mpk}}{c_{baz}^{mpk}} =
$$
\n
$$
= D_{w}^{M} \cdot S_{w}^{M} \cdot c_{g} + D_{w}^{s} \cdot S_{w}^{s} \cdot \frac{c_{n}^{s} \cdot c_{n}^{s}}{c_{baz}^{s}} + D_{w}^{k} \cdot S_{w}^{k} \cdot \frac{c_{m}^{k} \cdot c_{m}^{k}}{c_{baz}^{k}} + D_{w}^{w} \cdot S_{w}^{w} \cdot c_{p} + D_{w}^{p} \cdot S_{w}^{p} \cdot c_{p} + D_{w}^{b} \cdot S_{w}^{b} \cdot c_{p} +
$$
\n
$$
+ L_{w}^{mps} \cdot \frac{c_{n}^{mps}}{c_{baz}^{mps}} + L_{w}^{mpk} \cdot \frac{c_{m}^{mpk} \cdot c_{m}^{mpk}}{c_{baz}^{mpk}} = [ * ] \text{ gdzie np. dla } n = 1^{11}, m = 1^{12} \text{ (uwaga13)}:
$$

$$
\overline{N}_{w}^{II} = [{}^{*}J = \overline{N}_{w}^{g} + D_{w}^{s} \cdot S_{w}^{s} \cdot \frac{c_{I}^{s} \cdot c_{I}^{s}}{c_{baz}^{s}} + D_{w}^{k} \cdot S_{w}^{k} \cdot \frac{c_{I}^{k} \cdot c_{I}^{k}}{c_{baz}^{k}} + D_{w}^{w} \cdot S_{w}^{w} \cdot c_{p} + D_{w}^{p} \cdot S_{w}^{p} \cdot c_{p} +
$$
\n
$$
+ L_{w}^{mps} \cdot \frac{c_{I}^{mps} \cdot c_{I}^{mps}}{c_{baz}^{mps}} + L_{w}^{mpk} \cdot \frac{c_{I}^{mpk} \cdot c_{I}^{mpk}}{c_{baz}^{mpk}} = \overline{N}^{g} + \left\{ \left[ \left[ \frac{Z}{25 \cdot L_{pozw}^{s}} \right] \cdot \frac{I}{L_{kor,w}^{s}} \right] \cdot d^{s}_{pal} + 6 \cdot (L_{kor, poprz,w}^{s1} + 2) \right\}.
$$

<sup>&</sup>lt;sup>11</sup> *n* = 1 oznacza, że w strefie składowania zastosowano składowanie blokowe bezregałowe.

 $12 m = 1$  oznacza, że w strefie komisjonowania zastosowano składowanie blokowe bezregałowe.

<sup>&</sup>lt;sup>13</sup> Postać funkcji kryterium jest uzależniona od przyjętego w danym etapie procedury suboptymalizacyjnej sposobu składowania w obu strefach. W przypadku pozostałych sposobów składowania konstruowanie funkcji kryterium przebiega analogicznie, poprzez podstawienie stosownych zależności objaśnionych w artykule.

$$
\begin{split}\n& \cdot \left\{ \left( L_{k_{tor,w}}^{k,l} + 2 \right) \cdot s z_{k_{tor}}^{k} + \left( L_{k_{tor,w}}^{k,l} + 1 \right) \cdot s z_{r}^{k} \right\} \cdot \frac{c_{j}^{k} \cdot c_{j}^{k}}{c_{b_{ot}}} + \mu \cdot \delta \cdot \frac{\left( L_{k_{tor,w}}^{s,l} + 2 \right) \cdot s z_{k_{tor}}^{s}}{c_{b_{ot}}} + \\ \n&+ \mu \cdot \delta \cdot \frac{\left( L_{k_{tor,w}}^{s,l} + 2 \right) \cdot s z_{k_{tor}}^{s}}{2} + c_{p} + \\ \n&+ \mu \cdot \delta - \left\lceil \left[ \frac{A}{25 \cdot L_{\text{hor,w}}^{k,l}} \right] \cdot \frac{1}{L_{k_{tor,w}}^{k,l}} \right\rceil \cdot d^{k_{pol}} + \delta \cdot \left( L_{k_{tor,p} \text{ pop} \tau w}^{k,l} + 2 \right) \cdot s z_{k_{tor}}^{k} + \left( \frac{Z}{L_{k_{tor,w}}^{k,l}} \right) \cdot \frac{1}{L_{k_{tor,w}}^{k,l}} \right\rceil \cdot d^{k_{pol}} + \\ \n&+ 25 \cdot \left( L_{k_{or,w}}^{s,l} + 1 \right) \cdot E_{poz}^{l}} \cdot \left\lceil \frac{Z}{25 \cdot L_{poz,w}^{l}} \right\rceil \cdot \frac{1}{L_{k_{or,w}}^{s,l}} \cdot \frac{1}{c_{k_{or,z}}^{mps}} + c_{k_{tor,w}}^{mps} + 25 \cdot \left( L_{k_{corr}}^{k,l} + 2 \right) \cdot s z_{k_{tor}}^{k} + \left( L_{k_{tor,w}}^{k,l} + 1 \right) \cdot s z_{r}^{k} \right\} \cdot c_{p} + \\ \n&+ 25 \cdot \left( L_{k_{ocw}}^{s,l} + 1 \right) \cdot E_{poz}^{l}} \cdot \left\lceil \frac{Z}{25 \cdot L_{poz,w}^{l}} \right\rceil \cdot \frac{1}{L_{k_{or,w}}^{s,l}} \cdot \frac{1}{c_{k_{ocz}}^{mps}} \cdot \frac{1}{c_{k_{ocz}}^{mps}} + 25 \cdot \left( L_{k_{conv}}^{k,l} + 1 \right) \cdot L_{pocw}^{k,l} \cdot \left\lceil \frac{
$$

$$
= \left\{ \left| \left| \frac{A}{25 \cdot L_{poz,w}^{kl}} \right| \cdot \frac{1}{L_{kor,w}^{kl}} \right| \cdot d^k_{pal} + 6 \cdot (L_{kor, poprz,w}^{kl} + 2) + \mu \cdot 6 \right\} \cdot \left\{ \left| \frac{1}{L_{kor,w}^{sl} + 2} \right| \cdot s z_{kor}^s + (L_{kor,w}^{sl} + 1) \cdot s z_r^s + (L_{kor,w}^{kl} + 2) \cdot s z_{kor}^k + (L_{kor,w}^{kl} + 1) \cdot s z_r^k \right\} \cdot c_g
$$

#### 4. PODSUMOWANIE

W opracowanej metodzie projektowania obiektów logistycznych szczególny nacisk położony został na optymalizację przestrzenno-funkcjonalną projektu. A zatem dotyczy to przygotowania procedury suboptymalizacji stref funkcjonalno-przestrzennych oraz jej implementacji w postaci modułu *Suboptymalizacja stref przestrzenno-funkcjonalnych* w pakiecie komputerowym *OL09*. Suboptymalizacja dotyczy m.in. wyboru odpowiedniego sposobu składowania i komisjonowania. Sposoby są tak dobierane, aby nakłady na budowę obiektu logistycznego były możliwie niskie (wskaźnik minimalizujący nakłady, [8]) przy uwzględnieniu racjonalnego podejścia wobec planowania przestrzeni wewnątrz budynku (wskaźnik zrównoważenia wymiarów obiektu logistycznego, [8]). Nie istnieje jedyna optymalna powierzchnia obiektu logistycznego. Można tylko określać jej optymalne wymiary w ściśle sprecyzowanych przypadkach. W związku z tym uznano, iż należy rozpatrywać problem suboptymalizacji stref funkcjonalnoprzestrzennych w obiektach logistycznych. W pracy badawczej położono szczególny nacisk na suboptymalizację geometrii obiektu logistycznego z uwagi na zależność projektu obiektu od parametrów geometrycznych.

Przy zaimplementowaniu rozwiązania problemu suboptymalizacji stref funkcjonalno-przestrzennych obiektu logistycznego wykorzystano symulację komputerową. Symulacja służy w tym przypadku

# **424 Logistyka 4/2012**

wygenerowaniu danych wejściowych i uzyskaniu pakietów wielkości wyjściowych po zastosowaniu aparatu matematycznego zaimplementowanego w module suboptymalizacyjnym.

Model symulacyjny to wielomodułowy program komputerowy, tworzący z kompatybilnym komputerem (tj. o odpowiednich parametrach technicznych, zależnych od wymagań modelu) swego rodzaju symulator, pozwalający na generowanie stanów systemu modelowanego, [7].

W przypadku zastosowań w logistyce symulacja stanowi formę eksperymentowania na modelu komputerowym (symulacyjnym). Ma ono na celu dostarczyć odpowiedzi na pytanie, w jaki sposób będzie się zachowywał system (lub obiekt) logistyczny w określonej sytuacji. Prawidłowo skonstruowany model symulacyjny ma odwzorować istniejący lub konstruowany system (obiekt). Dlatego symulacja rozumiana jest również jako badanie przyszłych skutków decyzji, które podjęto obecnie, w konkretnych warunkach, a otrzymane wnioski, są adekwatne jedynie w odniesieniu do przyjętych warunków, [7].

Zastosowanie symulacji w ramach implementacji procedury suboptymalizacyjnej miało na celu **wykluczenie czasochłonnego przegl**ą**du zupełnego** rozwiązań. Gdyby przegląd zupełny był stosowany, to przy ustalonych wartościach parametrów:  $\varphi_{WE}$ ,  $\varphi_{WY}$ ,  $\rho$ ,  $\tau$  każdorazowo następowałby przegląd 20 715 000 wariantów. Sprawa komplikowałaby się jeszcze bardziej w przypadku gdy wartości wspomnianych parametrów nie byłyby ustalone. Przy założeniu, że ziarnistość zmian ww. parametrów wynosiłaby 0,01 i wartość maksymalna dla  $\varphi_{WF} = \varphi_{WY} = 2$ , to wówczas liczba wariantów rozwiązania wzrosłaby do 2,0175·10<sup>15</sup>. Przegląd zupełny to optymalna metoda, ale wynik uzyskany byłby w nierozsądnym czasie.

W badaniach posłużono się natomiast przeglądem racjonalnym. Zastosowano szereg ograniczeń racjonalizujących liczbę wariantów rozwiązań, w tym m.in. ograniczenie nazwane wskaźnikiem zrównoważenia wymiarów obiektu logistycznego, [8]. Wskaźnik zrównoważenia wymiarów obiektu logistycznego ma za zadanie wspomóc w procesie decyzyjnym wybór takiego wariantu, w przypadku którego nie zachodzi znaczna różnica pomiędzy długością a szerokością obiektu logistycznego. Wartość wskaźnika dla wariantu rozwiązania oceniana jest w stosunku do wartości szacunkowej określonej na podstawie wyników eksperymentu zawartego w [6, 8].

Przykład, którego celem jest weryfikacja implementacji oraz analiza problemu od strony praktycznej przedstawiony został w [10].

#### **Streszczenie**

W artykule zawarto analizę literatury dotyczącej metod optymalizacji stref funkcjonalno-przestrzennych. W pracy badawczej postanowiono przygotować procedurę suboptymalizacyjną stanowiącą część składową metody projektowania obiektów logistycznych. A zatem artykuł dotyczy przygotowania procedury suboptymalizacji stref funkcjonalno-przestrzennych oraz jej implementacji w postaci modułu Suboptymalizacja stref przestrzenno-funkcjonalnych w pakiecie komputerowym OL09. Ponadto w artykule przedstawiono matematyczny model procedury suboptymalizacji stref funkcjonalno–przestrzennych.

Słowa kluczowe: procedura suboptymalizacji stref funkcjonalno–przestrzennych, metoda projektowania obiektów logistycznych.

#### The procedure for optimization of functional and spatial areas

#### **Abstract**

In the paper there can be found an analysis of literature related to an optimization of functional and spatial areas. In the research there was decided to prepare a procedure for optimization functional and spatial areas as a part of a logistics facilities designing method. Therefore this applies to a realization of a procedure for optimization of functional and spatial areas and its implementation as Suboptimization of functional and spatial areas module in OL09 software. In addition, the article presents a mathematical model of a procedure for optimization functional and spatial areas.

Keywords: a procedure for optimization of functional and spatial areas, a logistics facilities designing method.

# LITERATURA

- [1] Ashayeri J., Gelders L.F., Warehouse design optimization, European Journal of Operational Research 21 (1985), str. 285-294, 1985
- [2] Fijałkowski J.: Projektowanie magazynów wysokoregałowych, Arkady, Warszawa 1983
- [3] Fijałkowski J.: Technologia magazynowania, OWPW, Warszawa 1995
- [4] Fijałkowski J.: Transport wewnętrzny w systemach logistycznych, OWPW, W-wa 2002
- [5] Kostrzewski M.: A logistics facilities designing method a computer application, A series of monographs, Wydawnictwo Politechniki Łódzkiej, Łódź 2011
- [6] Kostrzewski M.: Metoda projektowania obiektów logistycznych z uwzględnieniem doboru środków transportu wewnętrznego oraz optymalizacji stref funkcjonalno-przestrzennych – PhD, Politechnika Warszawska, Wydział Transportu, Warszawa 2011
- [7] Kostrzewski M.: Optimization of warehouse project with using a simulation tool, Engineering Sciences, 6th International Conf. of PhD Students, Miskolc, Hungary 2007
- [8] Kostrzewski M.: Współczesny układ wartości oceny kompleksowej obiektów logistycznych, Logistyka 4/2011
- [9] Piechota-Rybarczyk R.: Studia i materiały: Optymalizacja wykorzystania powierzchni przy składowaniu zapasów w stosach, zeszyt nr 36, Centralny Ośrodek Gospodarki Magazynowej w Poznaniu, 1978
- [10] Kostrzewski M.: Logistics facilities designing method a study of a procedure for logistics facilities designing and its OL09 software implementation, artykuł zgłoszony do publikacji w Archiwum Transportu
- [11] Hsu C.M., Chen K.Y., Chen M.C.: Batching orders in warehouses by minimizing travel distance with genetic algorithms, Computers in Industry 56(2), 169-178, 2005
- [12] Queirolo F., Tonelli F., Schenone M., Nan P., Zunino I: Warehouse Layout Design: Minimizing Travel Time With a Genetic and Simulative Approach - Methodology and Case Study, Proceedings 14th European Simulation Symposium, 2002
- [13] Le-Duc T., De Koster M.B.M.: Travel distance estimation and storage zone optimization in a 2-block class-based storage strategy warehouse, International Journal of Production Research 43(17), pp. 3561-3581, 2005
- [14] Roodbergen, K.J. and Vis, I.F.A., A model for warehouse layout, IIE Transactions 38(10), 799-811, 2006

### **Acknowledgment**

Publikacja artykułu została sfinansowana z funduszy w ramach pracy statutowej Zespołu Naukowo-Dydaktyczny Modelowania i Diagnostyki Technicznych Środków Transportu (Zakład Podstaw Budowy Urządzeń Transportowych, Wydział Transportu, Politechnika Warszawska) nr 504G/1160/3880.